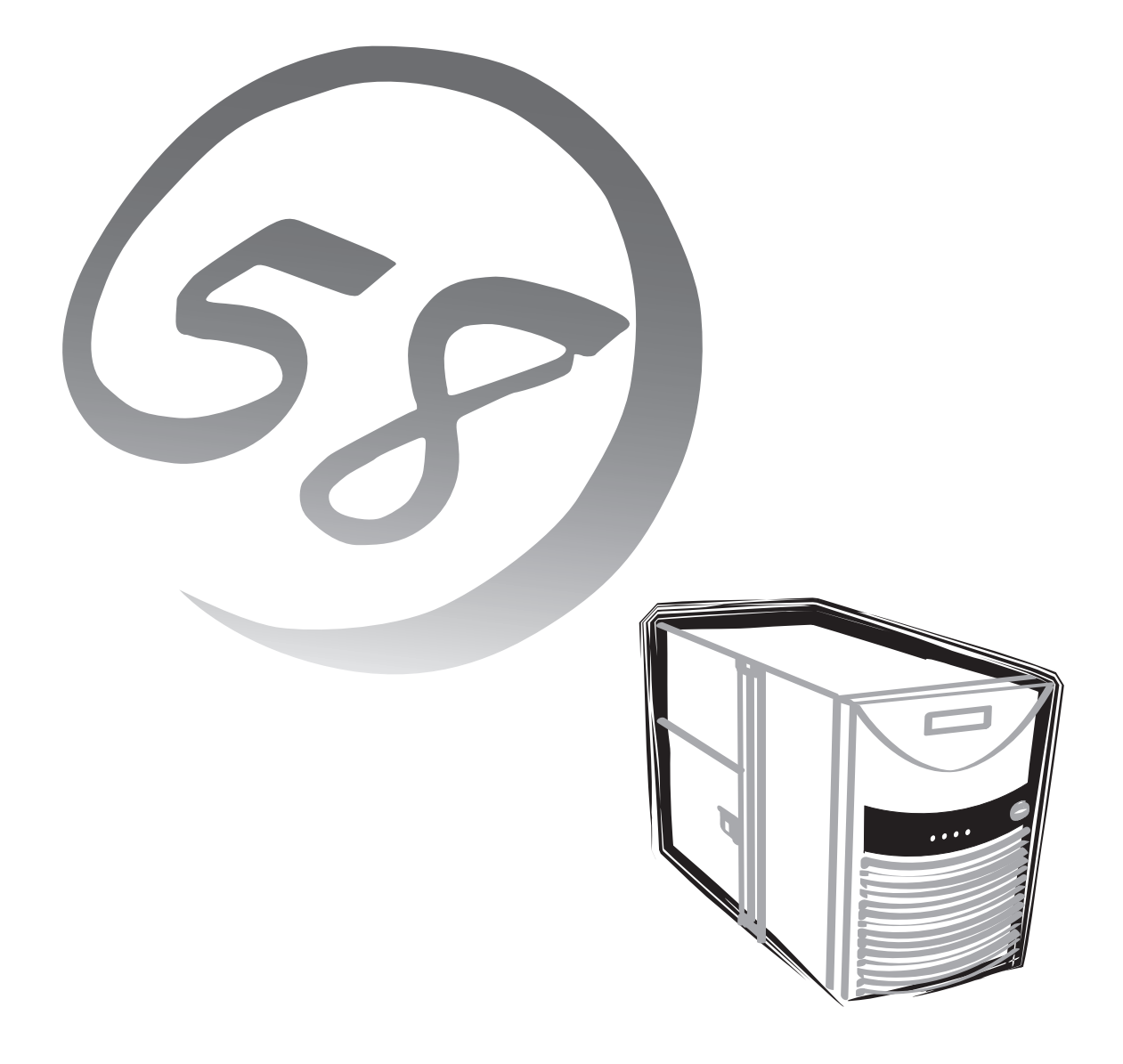

**NEC Express** Express5800

**N8500-592A/594A/711/712**

Express5800/140Hb

2000 11 ONL-059aN-140Hb-000-00-0011

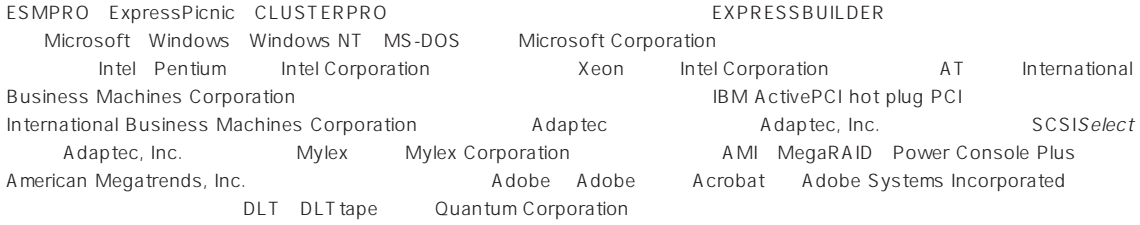

Windows 2000 Microsoft® Windows® 2000 Server operating system Microsoft® Windows® 2000 Advanced Server operating system Microsoft® Windows® 2000 Professional operating system Windows NT Microsoft® Windows NT® Server network operating system version 3.51/4.0 Microsoft® Windows NT® Workstation operating system version 3.51/4.0 Windows Me Microsoft® Windows® Millennium Edition Operating System Windows 98 Microsoft® Windows®98 operating system Windows 95 Microsoft® Windows®95 operating system

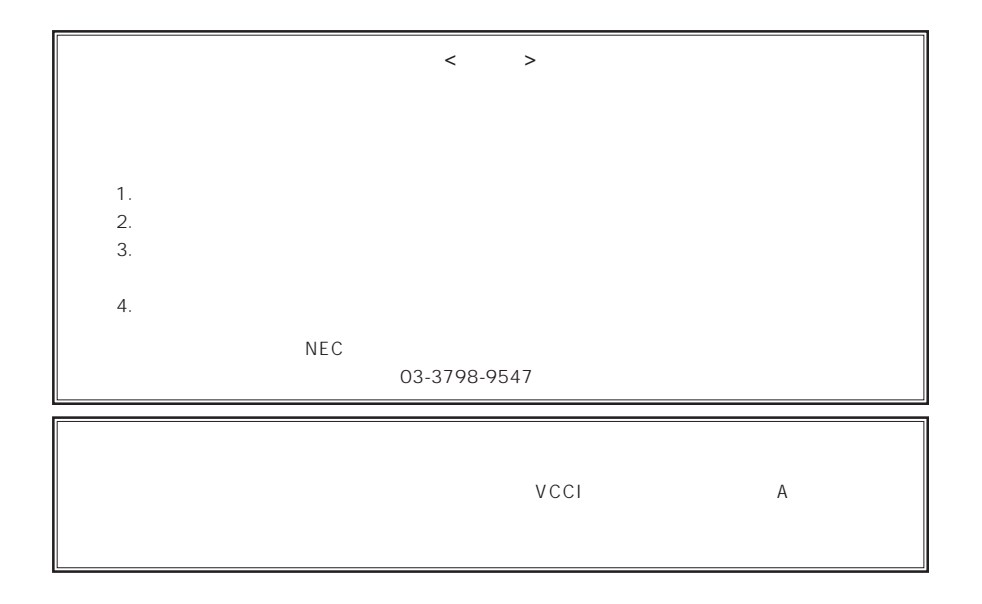

 $UPS$ 

CD-ROM JIS C-6802 IEC825 1

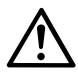

Express

Express5800

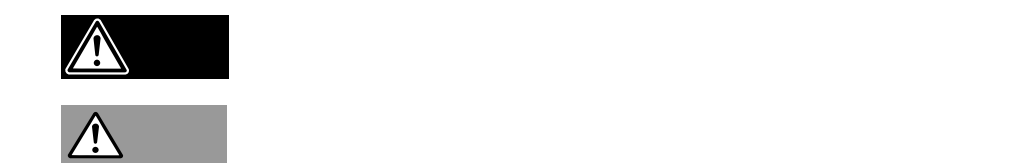

 $3$ 

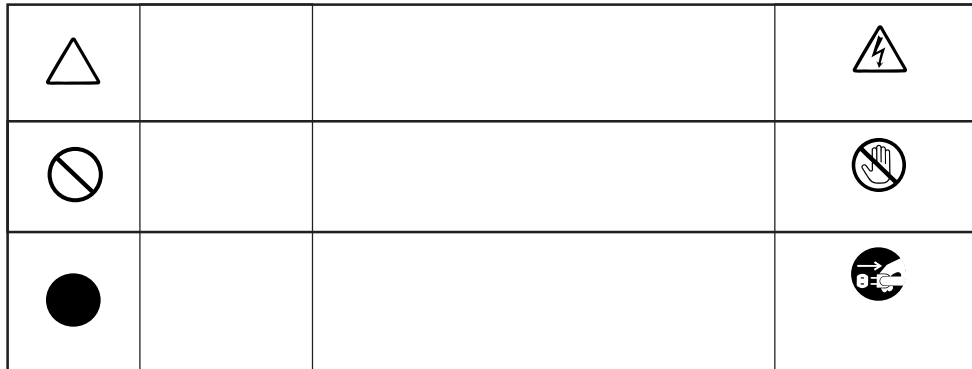

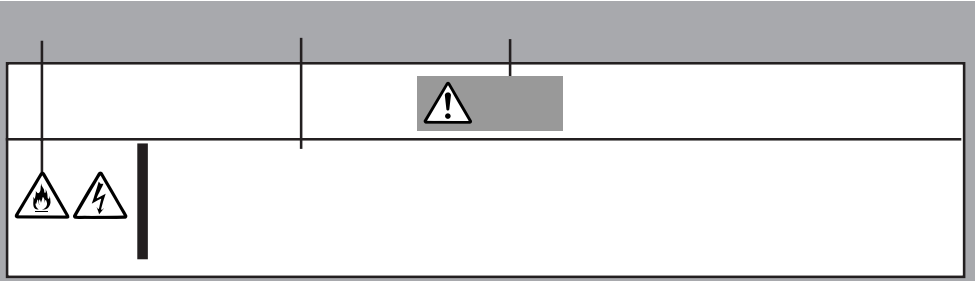

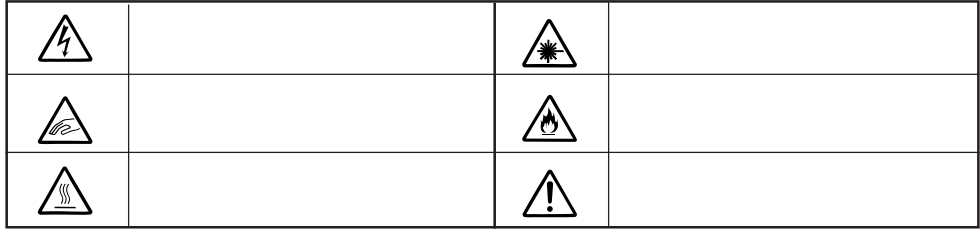

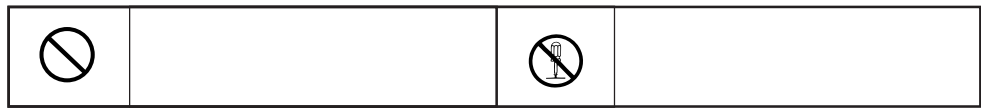

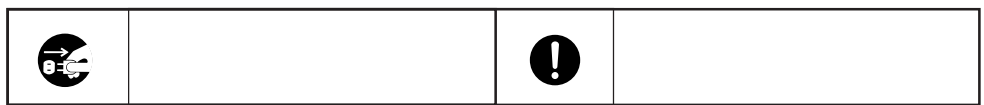

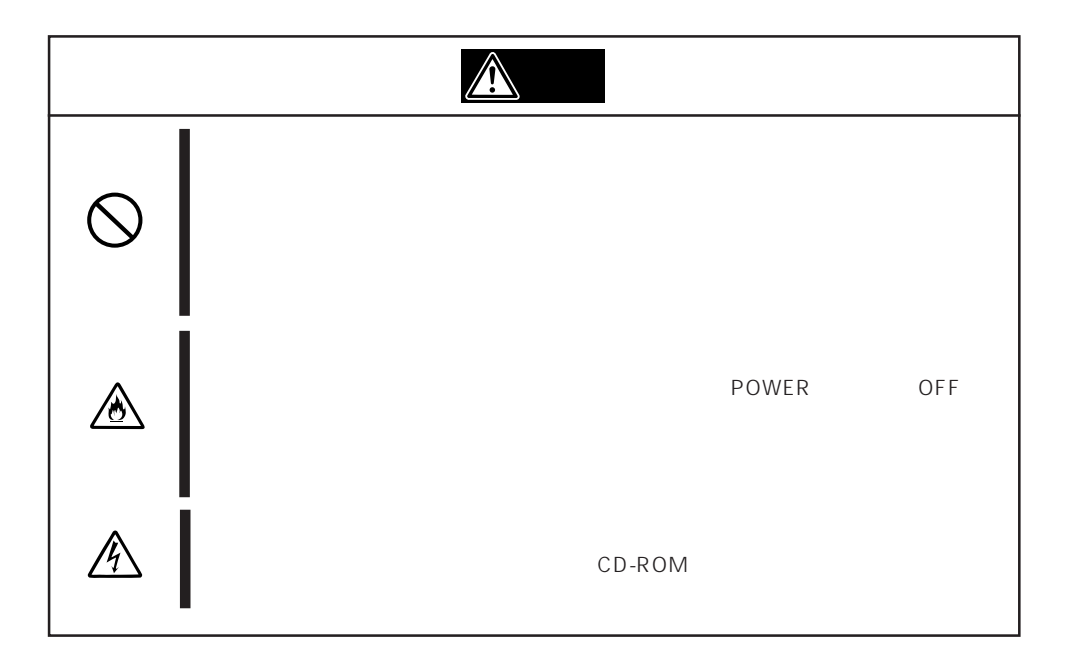

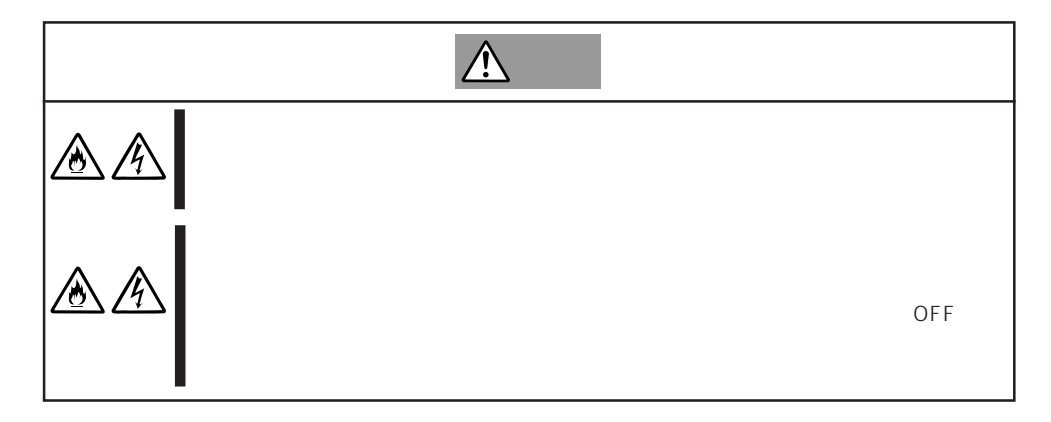

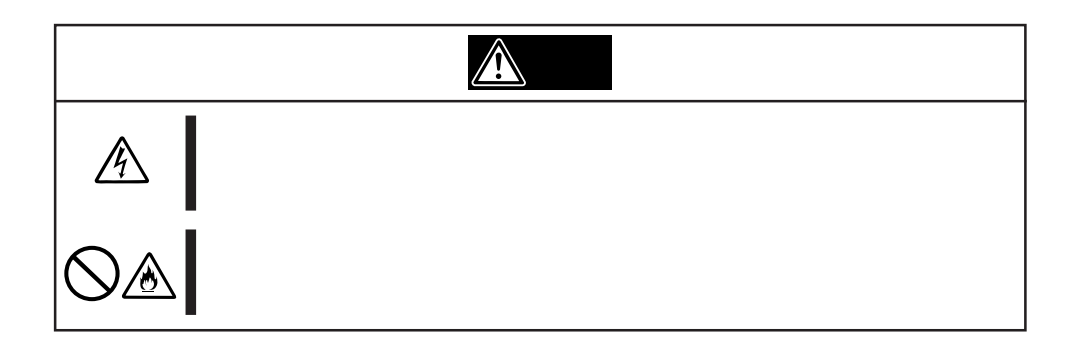

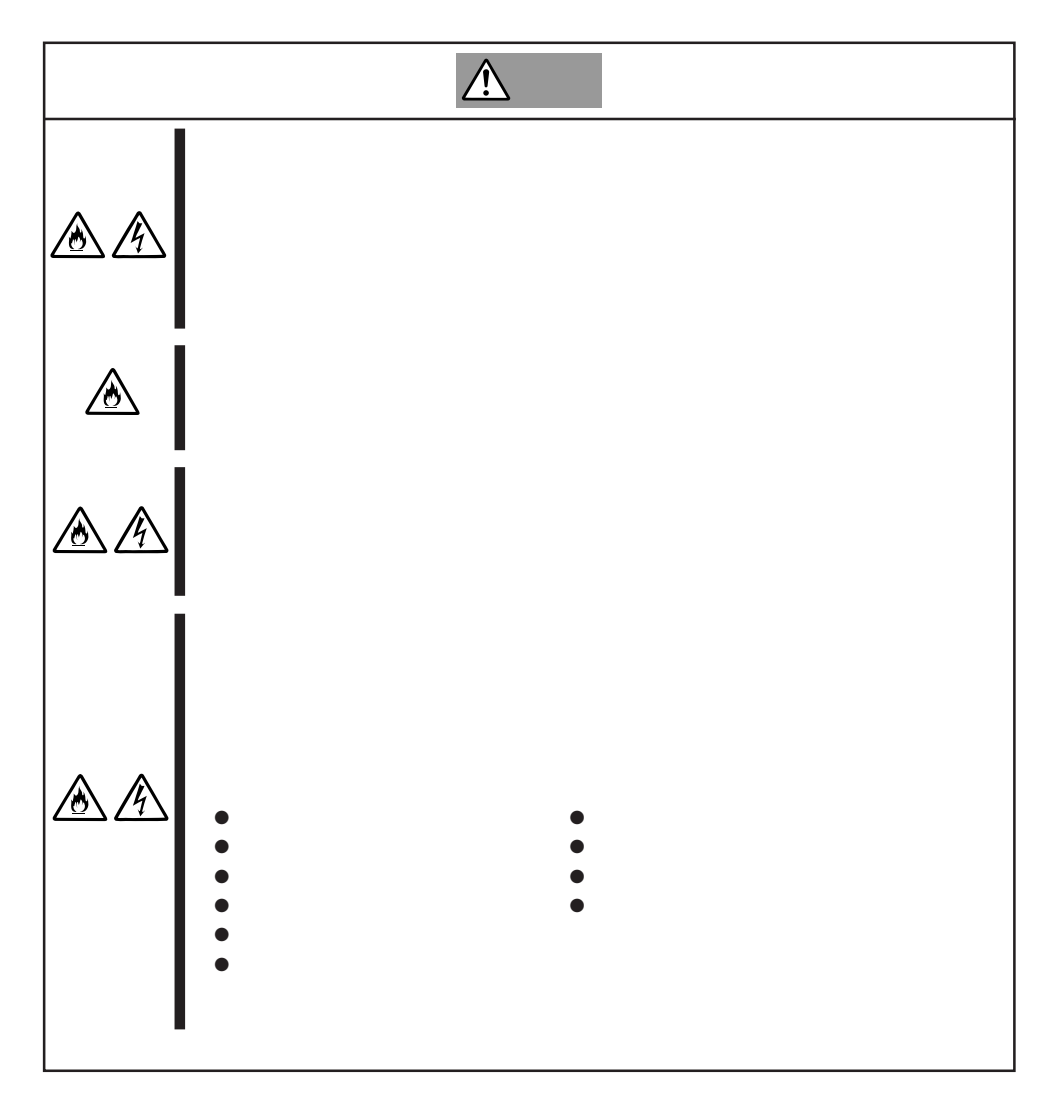

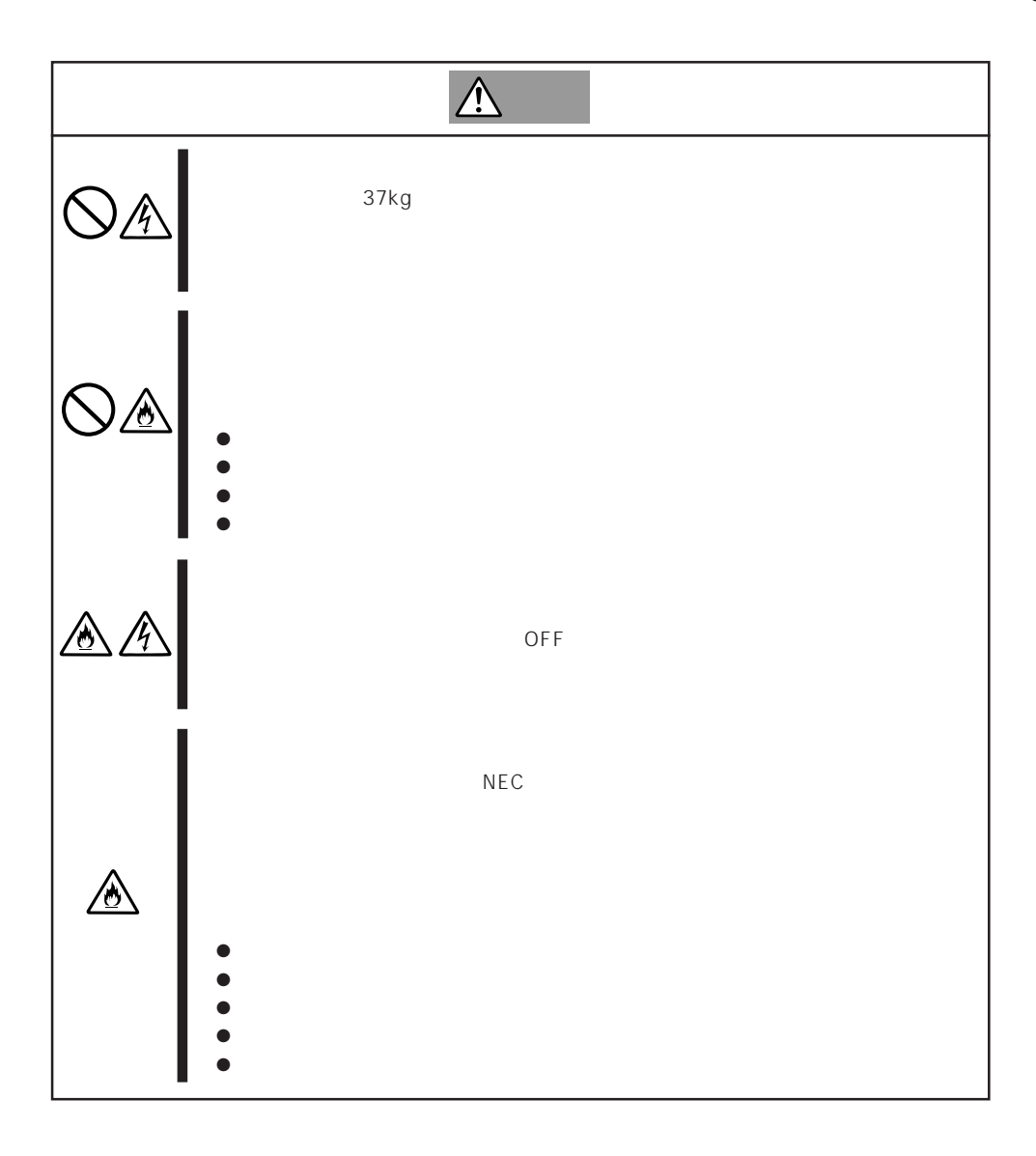

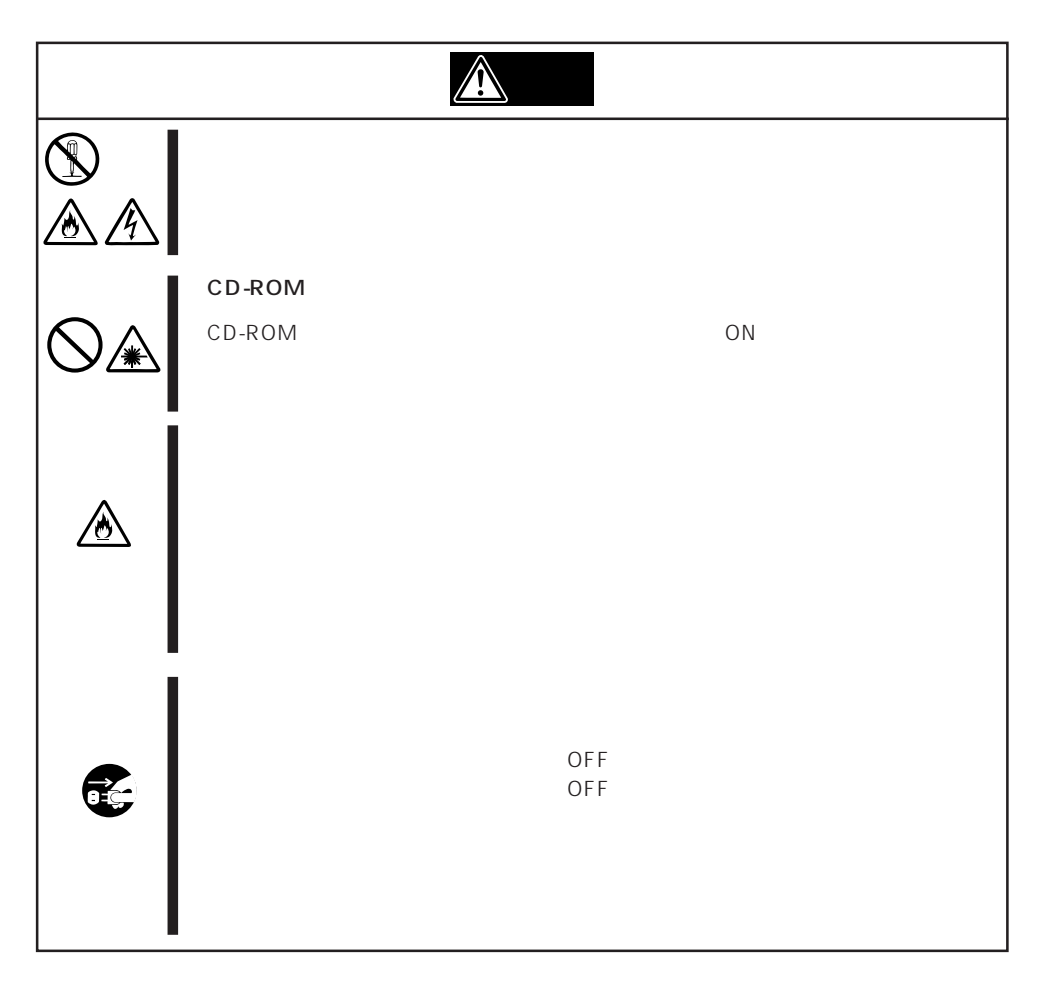

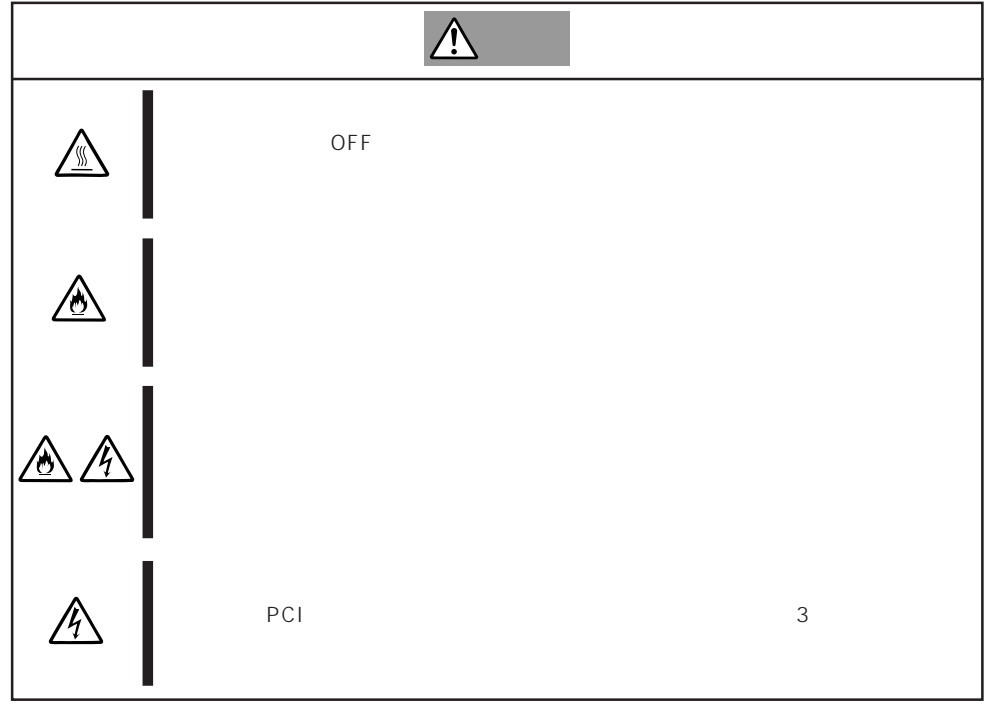

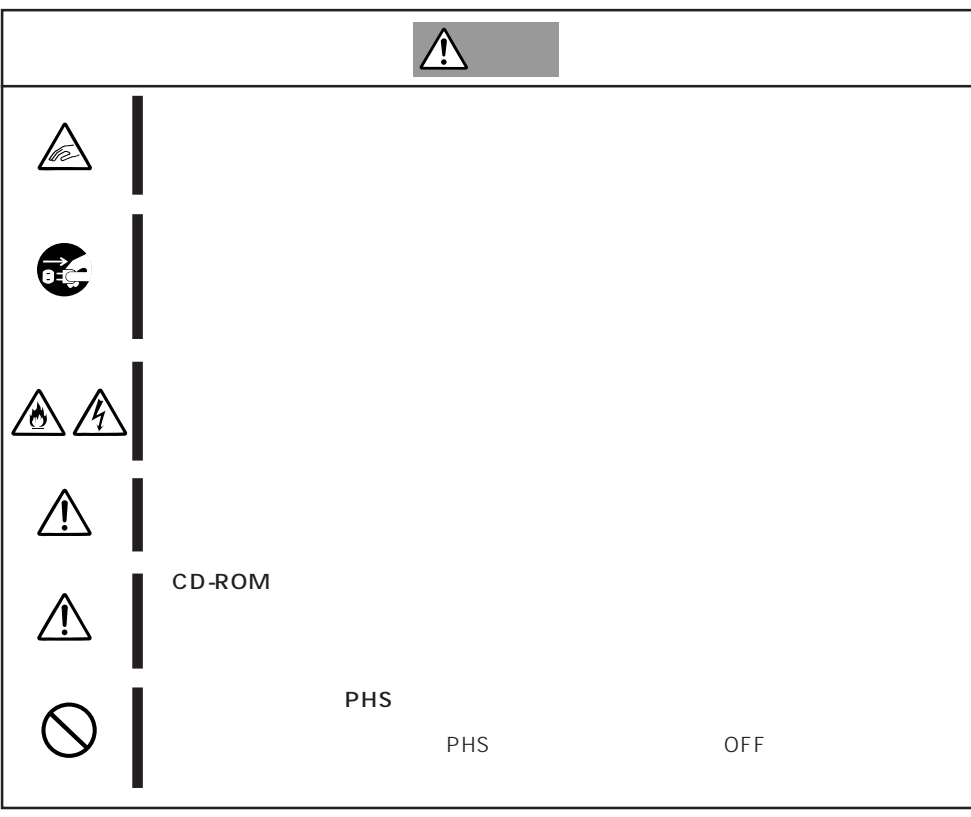

## Express that the contract of the second second and the second second second second second second second second second second second second second second second second second second second second second second second second

Express that Express the Express state  $\mathbb{E}$ 

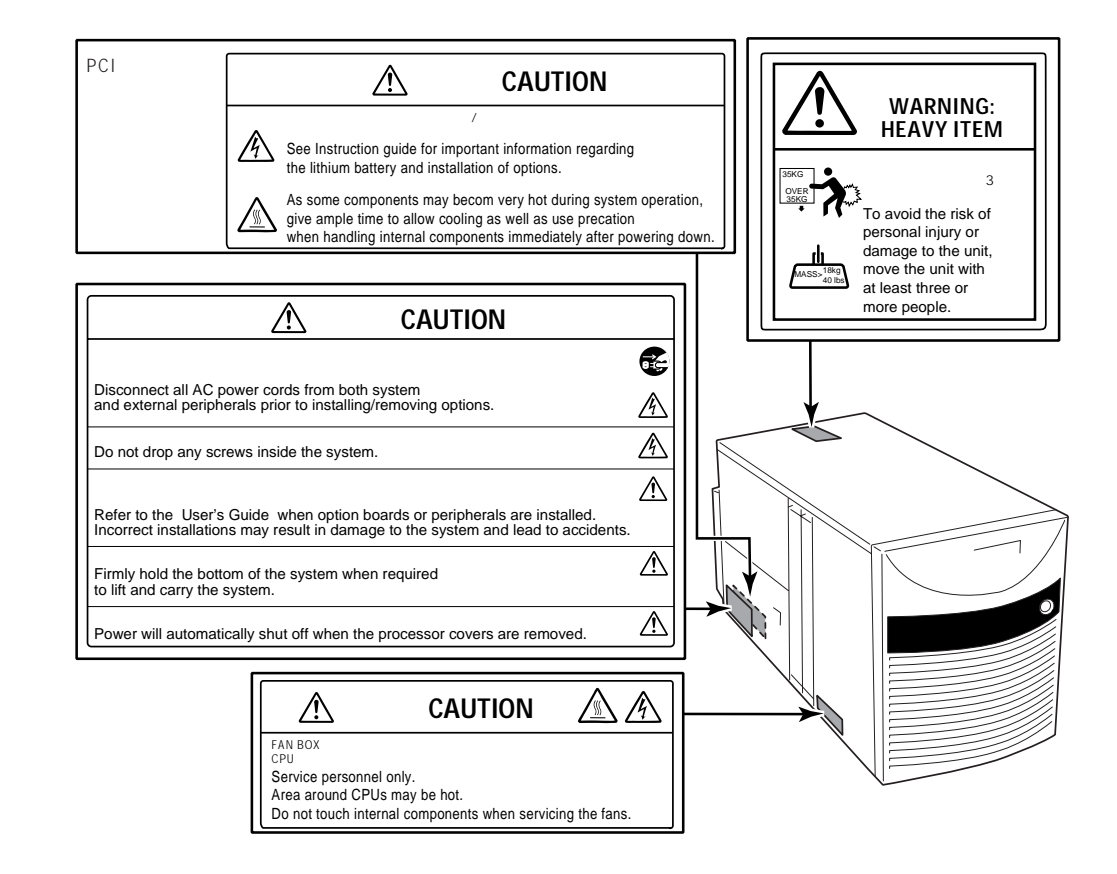

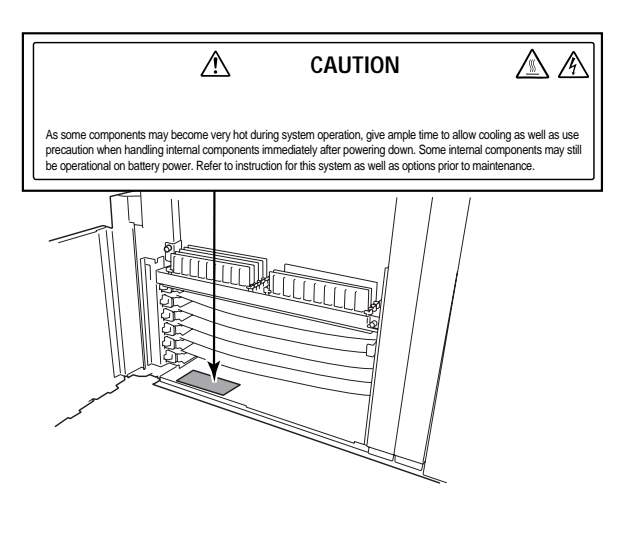

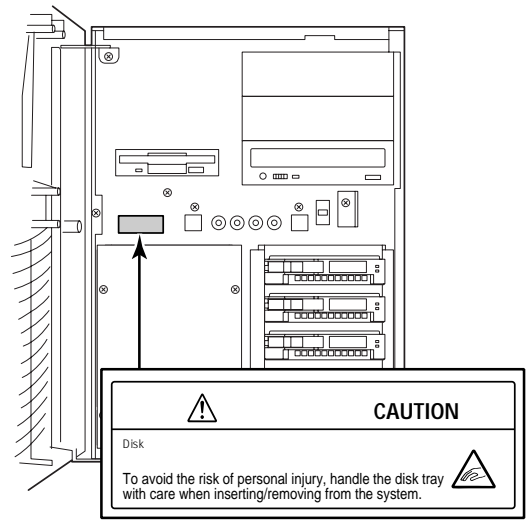

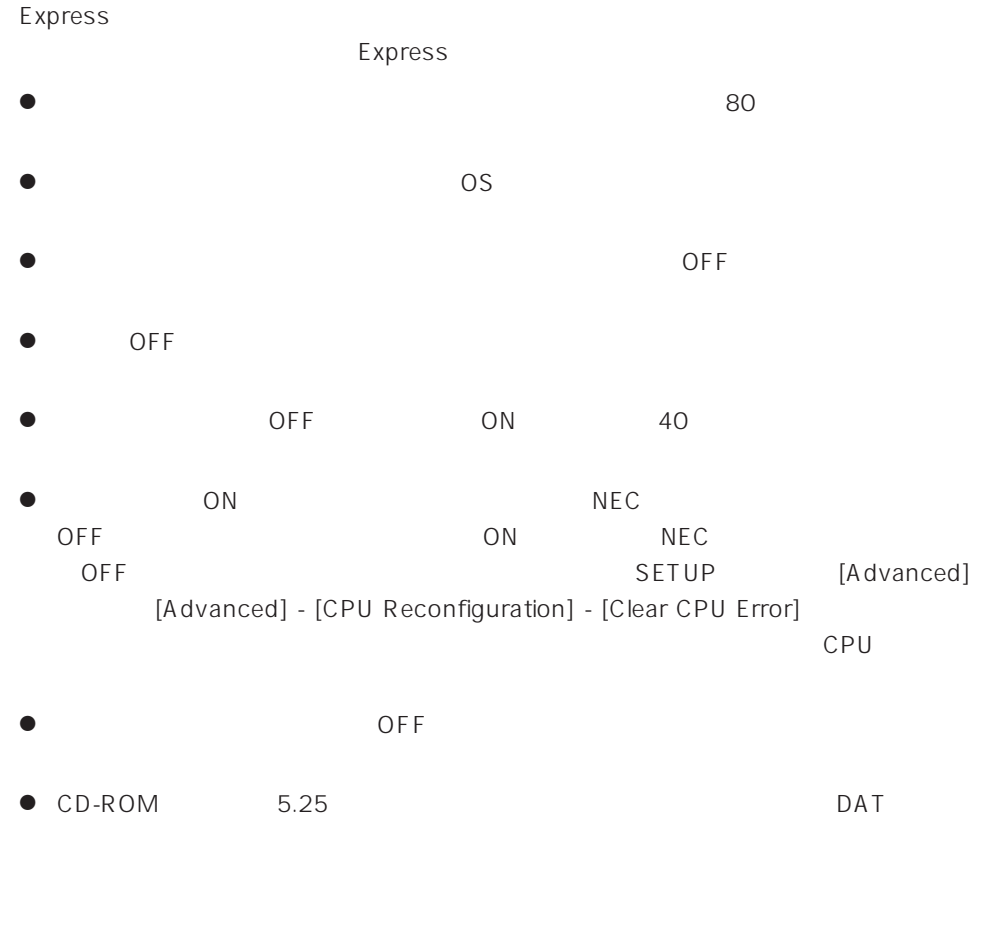

- $\bullet$  293
- $\bullet$  $\bullet$
- $\bullet$   $NEC$

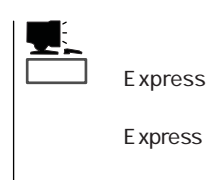

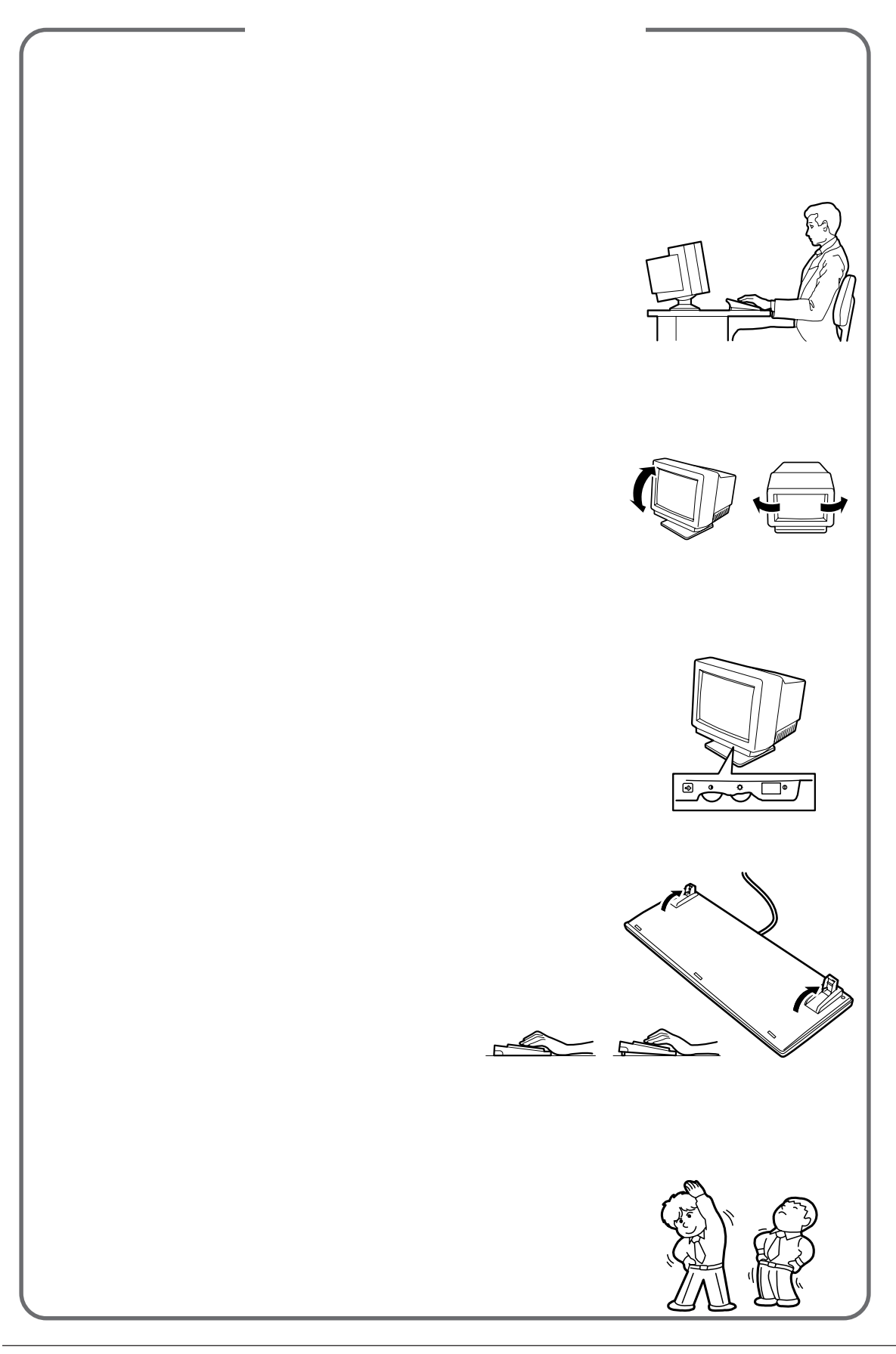

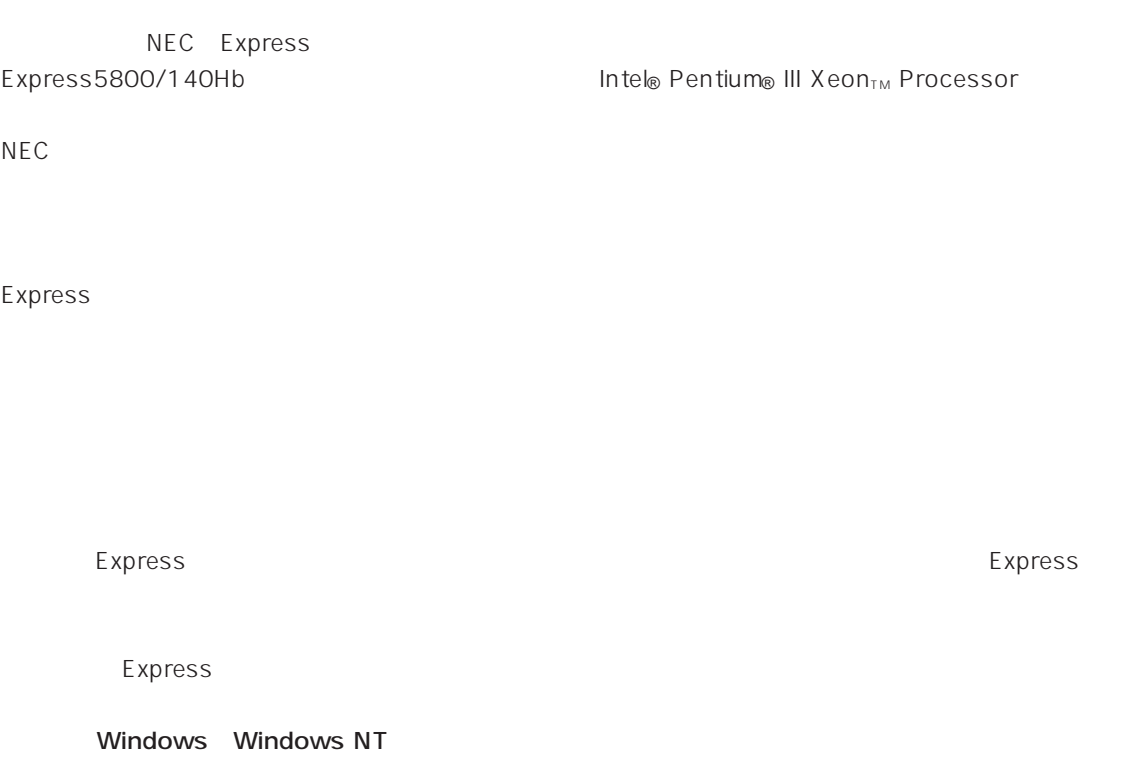

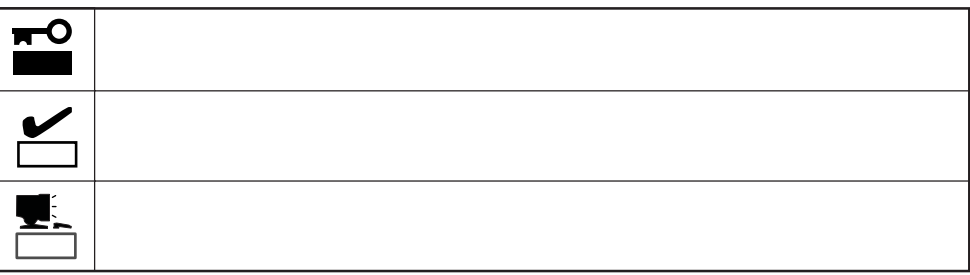

## CD-ROM

Express

http://www.express.nec.co.jp/

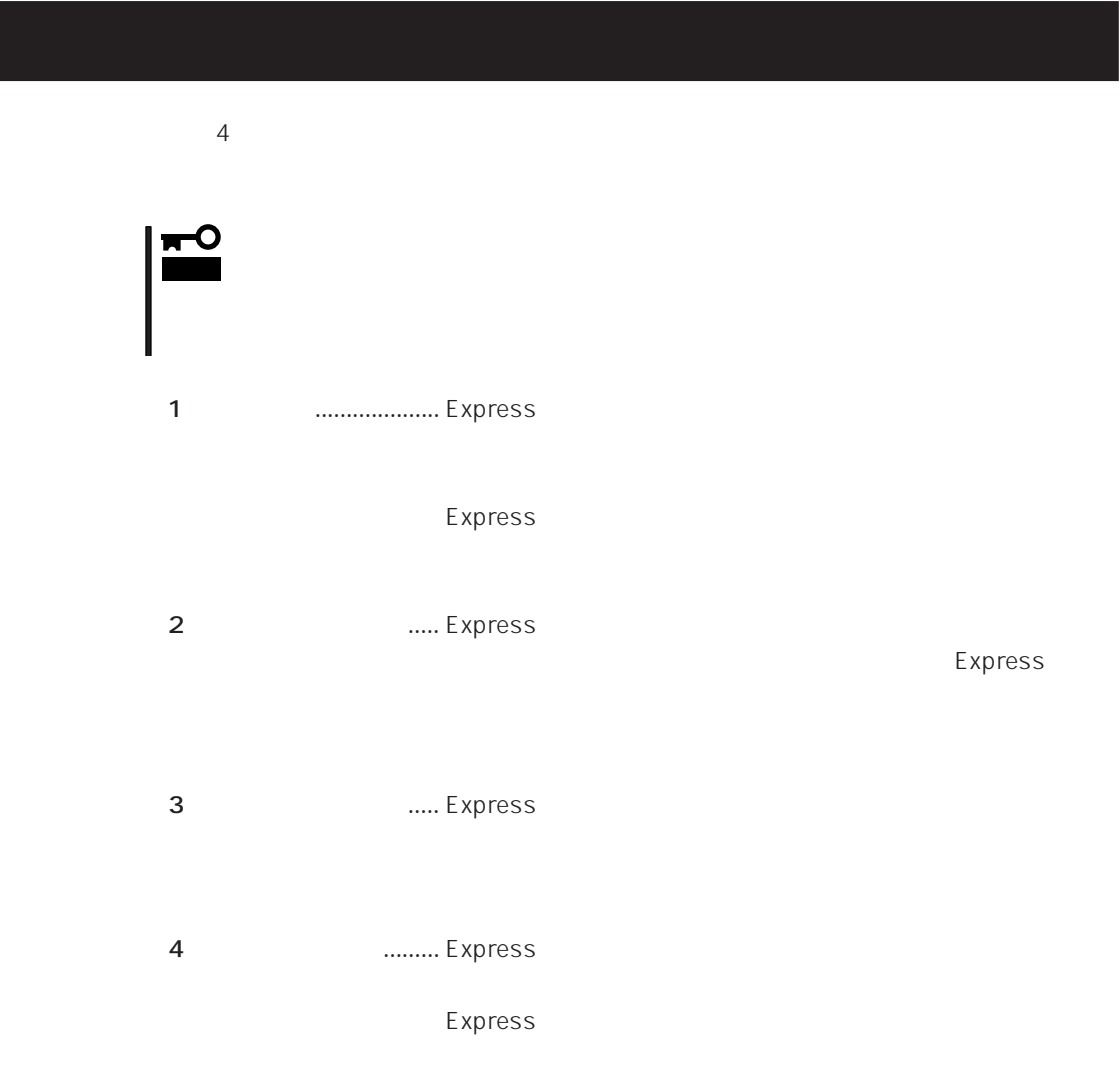

I

Express Express トームには、Express トームには、Express およびにいるのは、これはいろなりではなければなります。

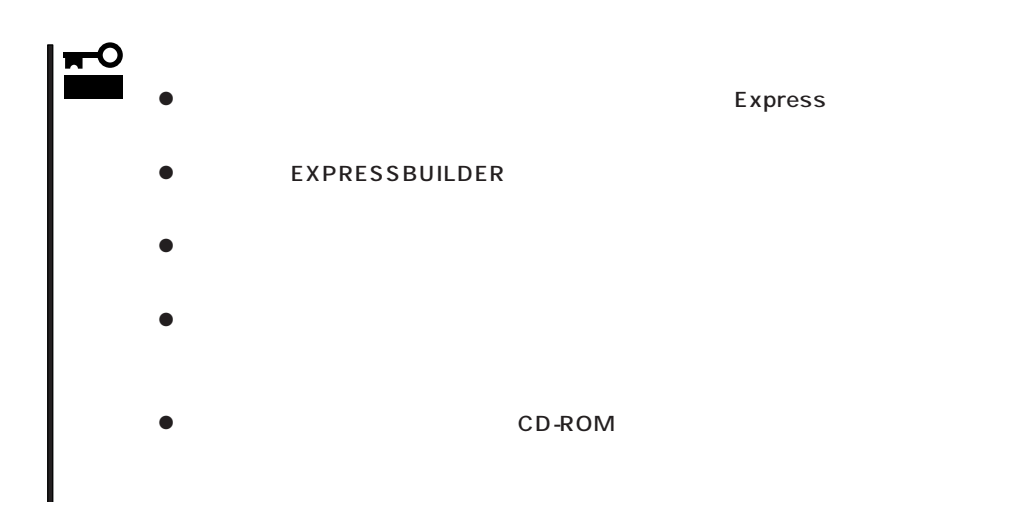

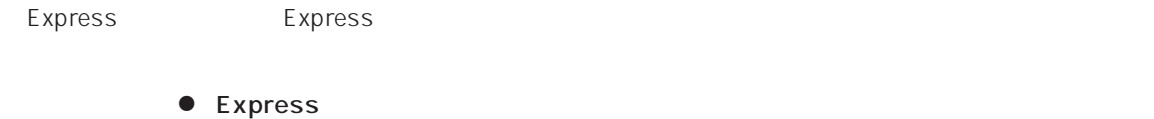

 $\bullet$ 

Express CD-ROM

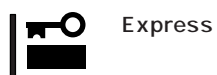

Express

CD-ROM

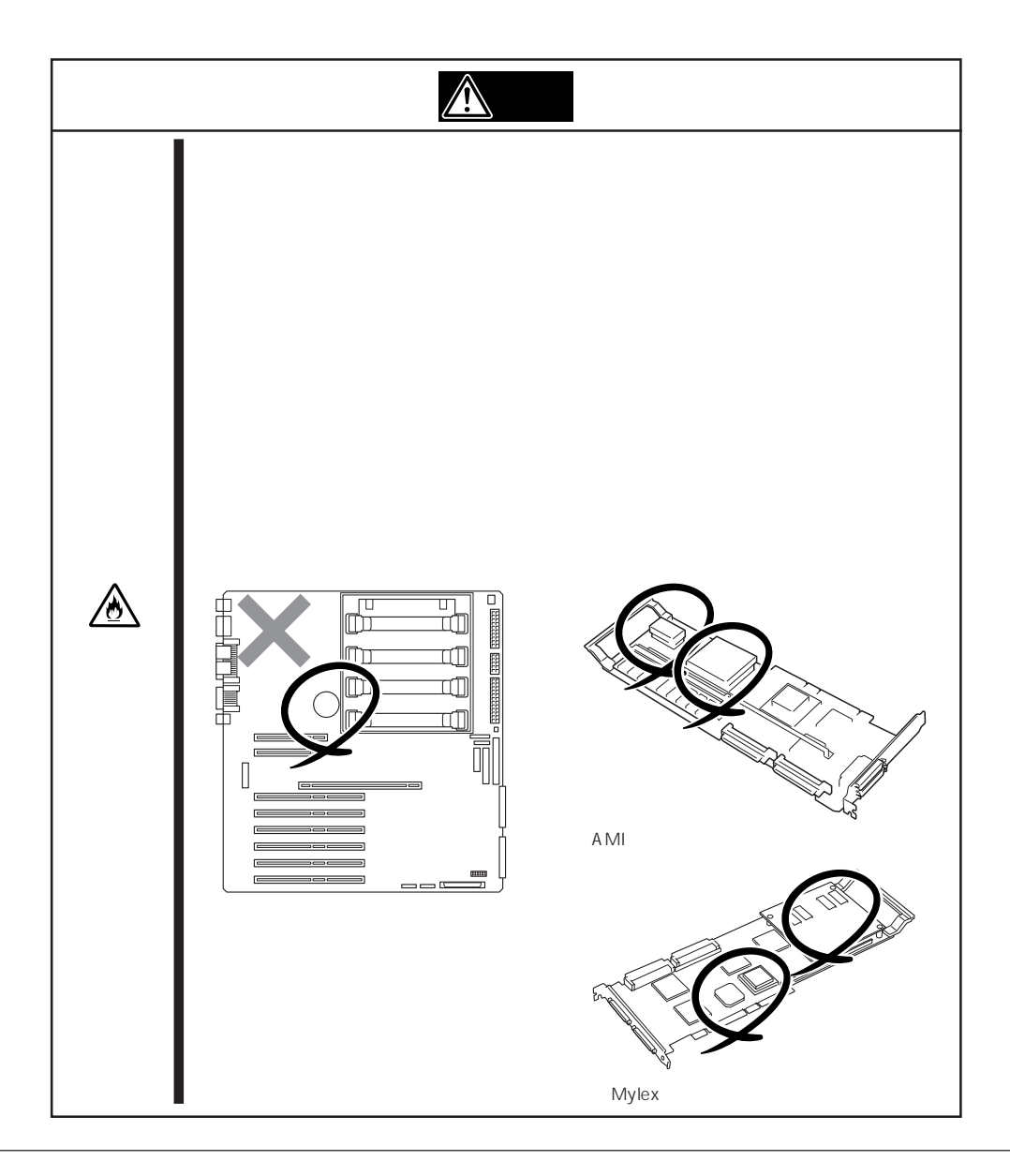

 $\Delta$ 

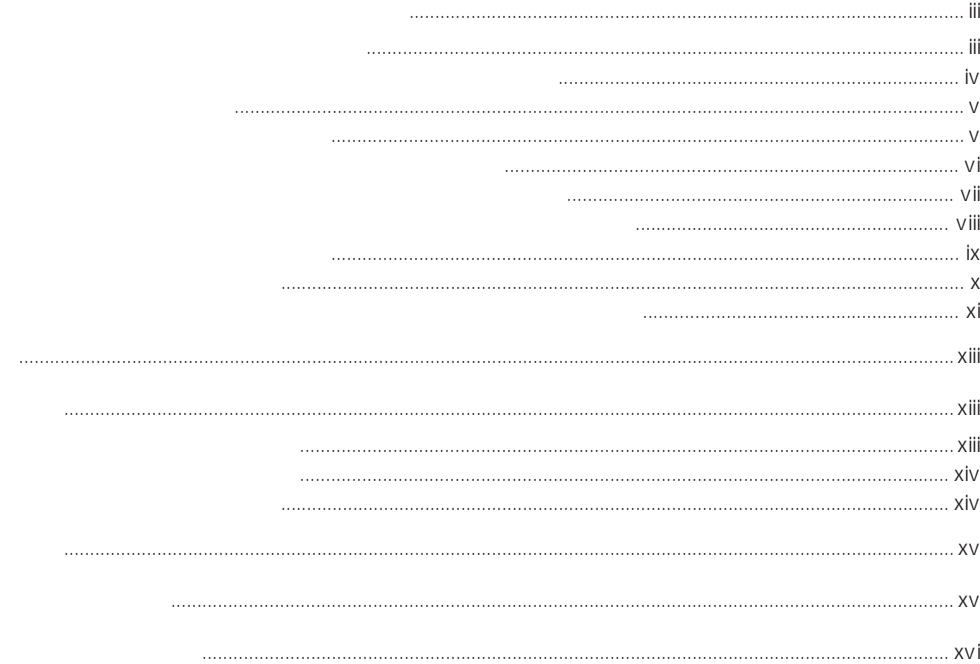

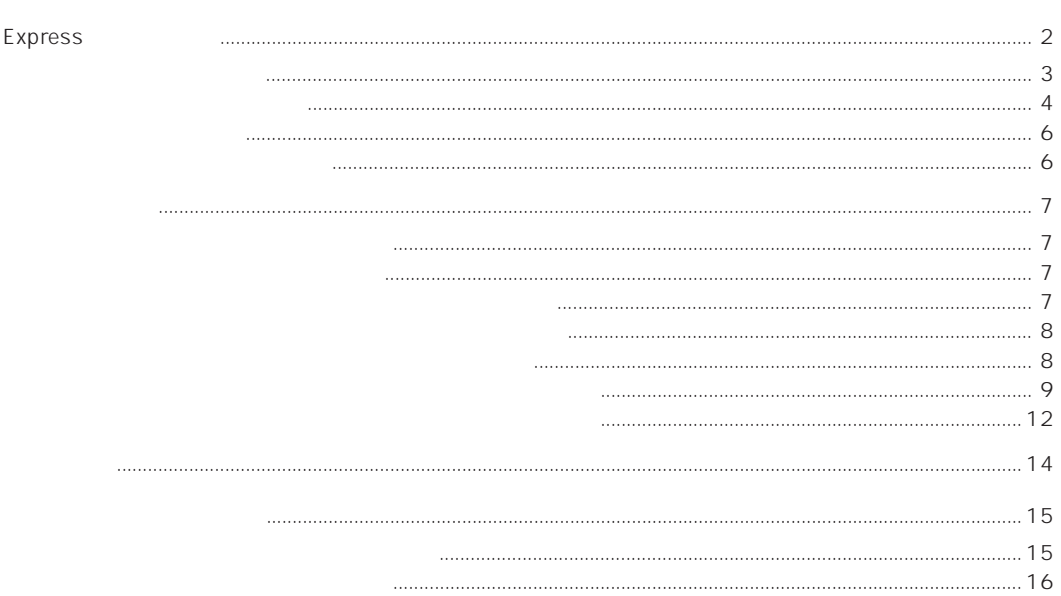

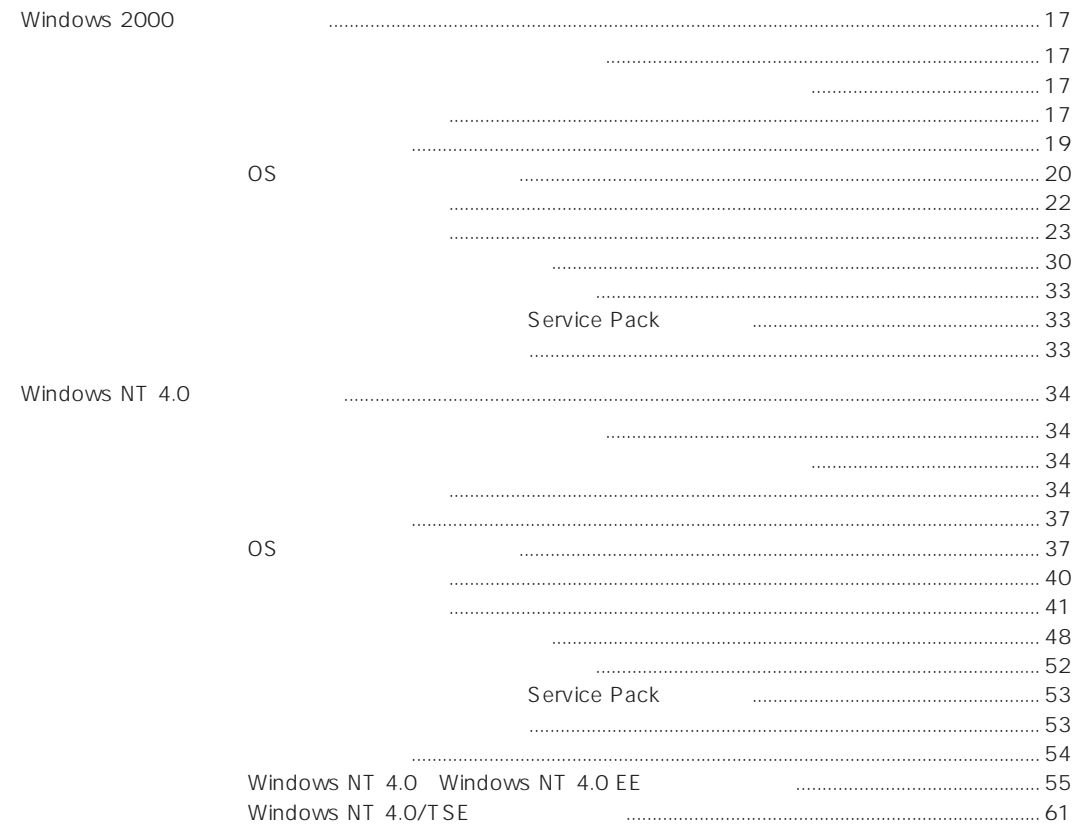

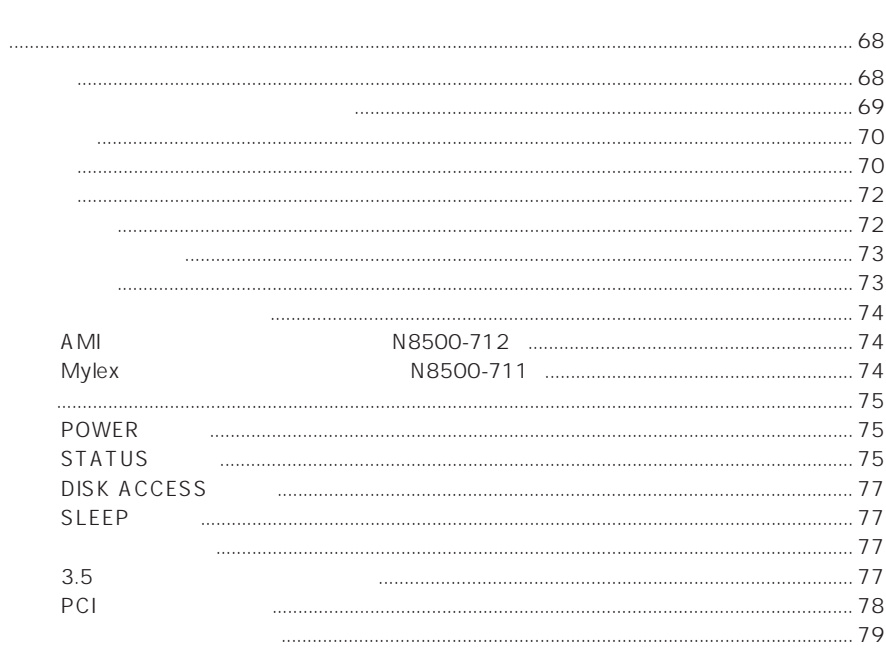

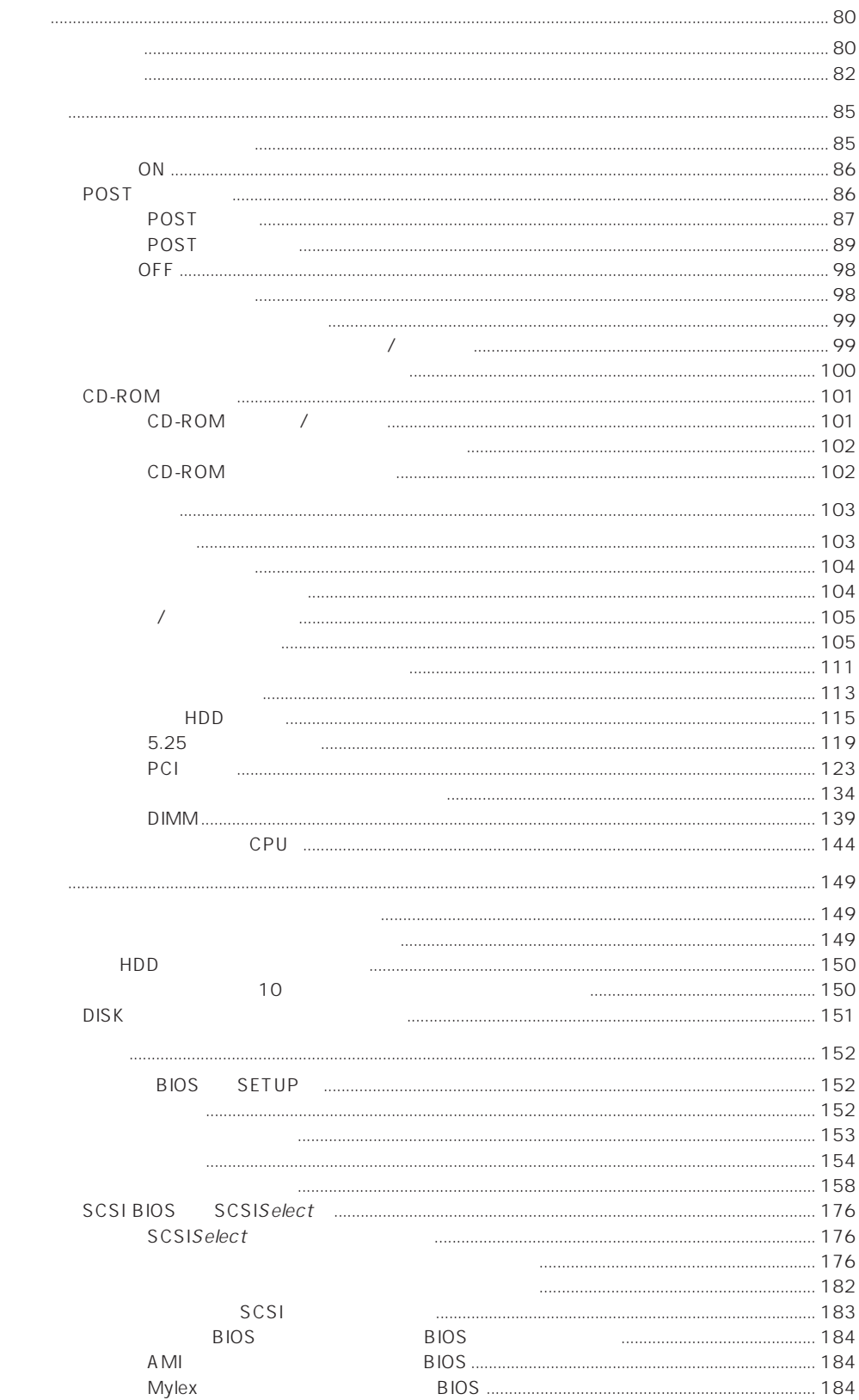

**BIOS** 

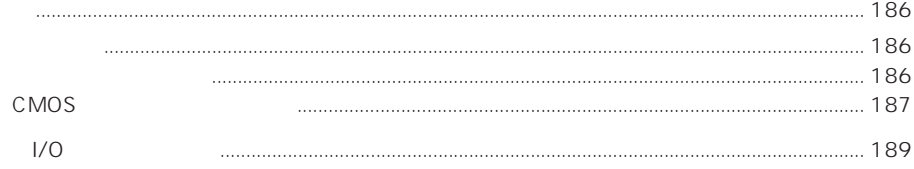

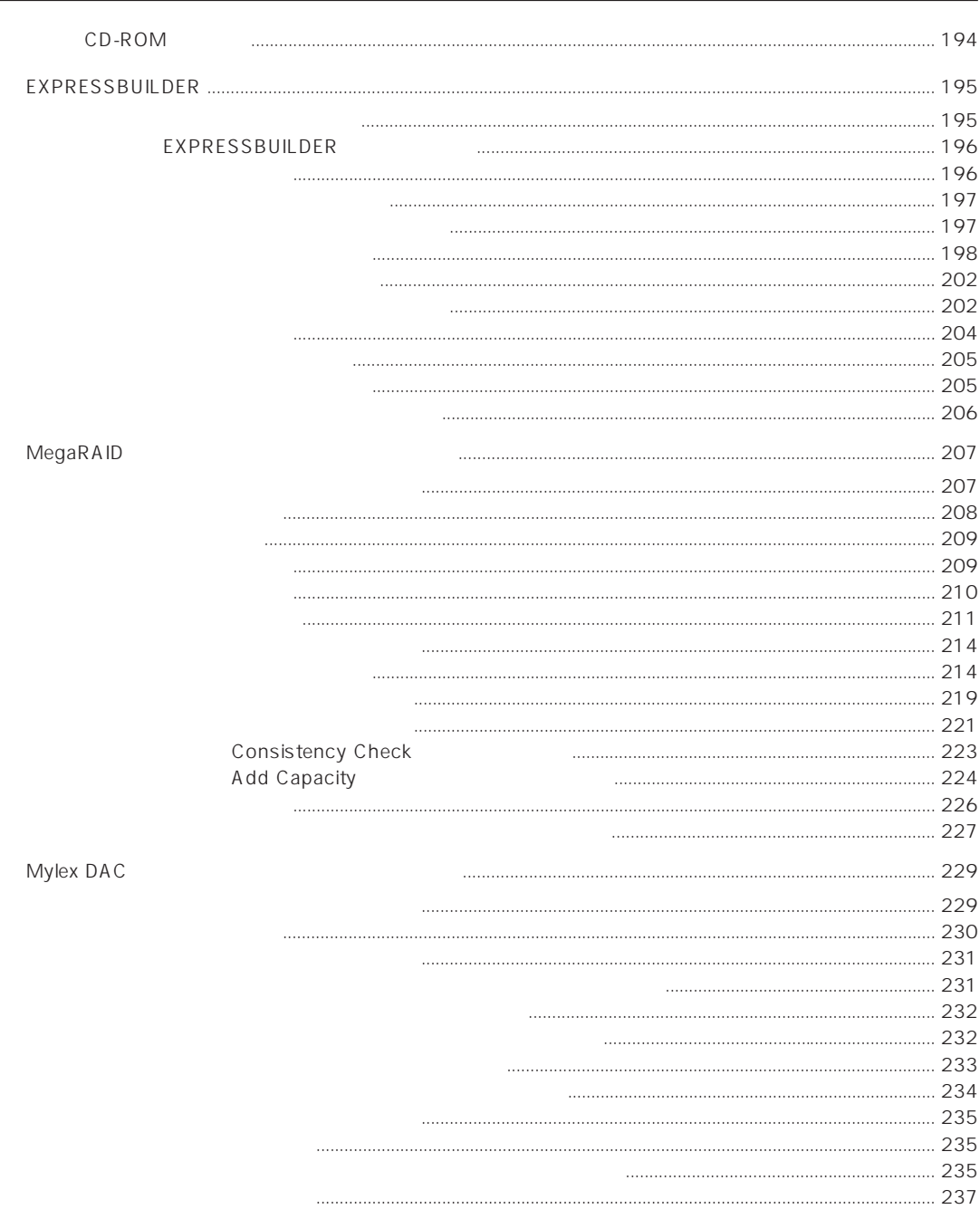

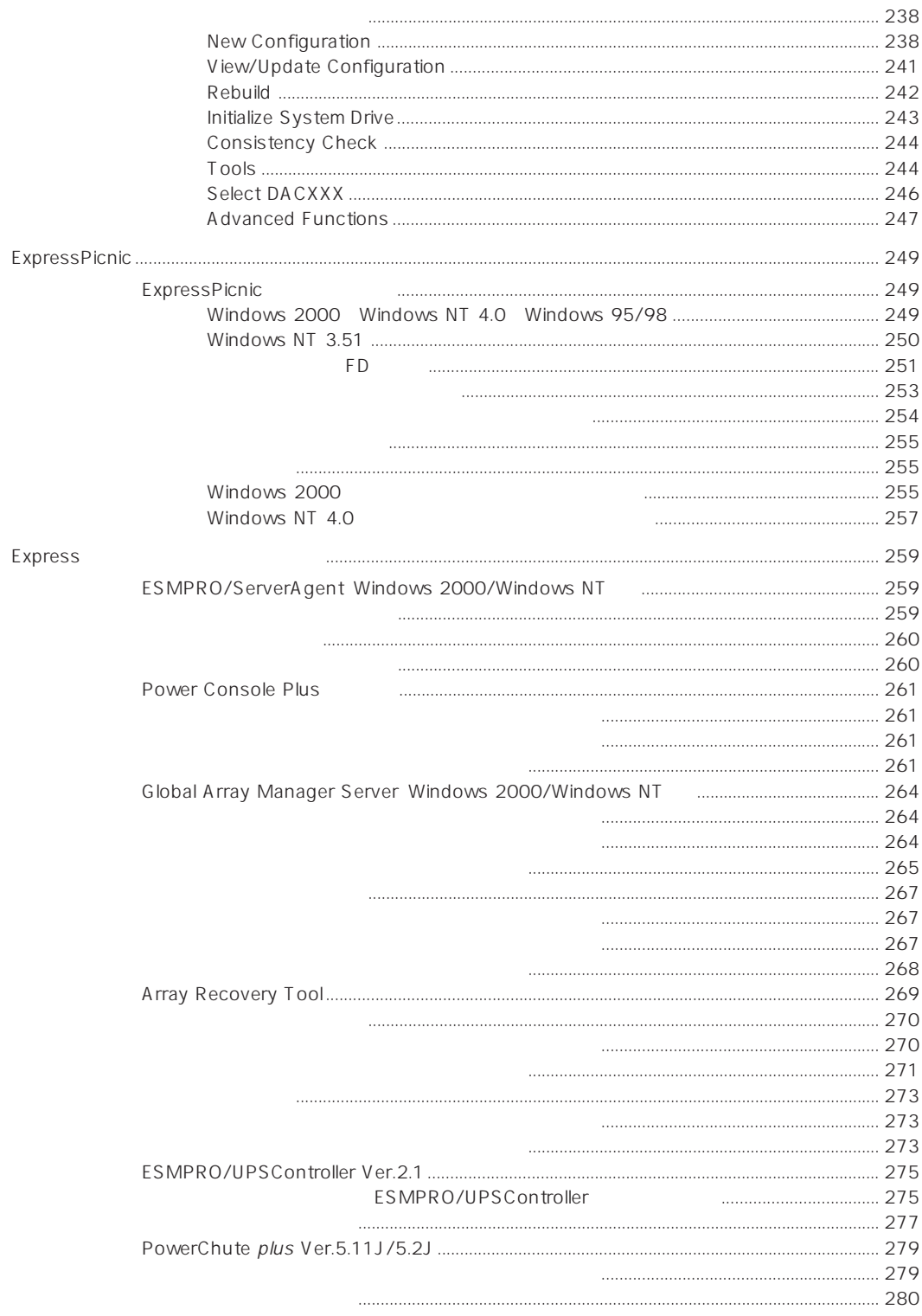

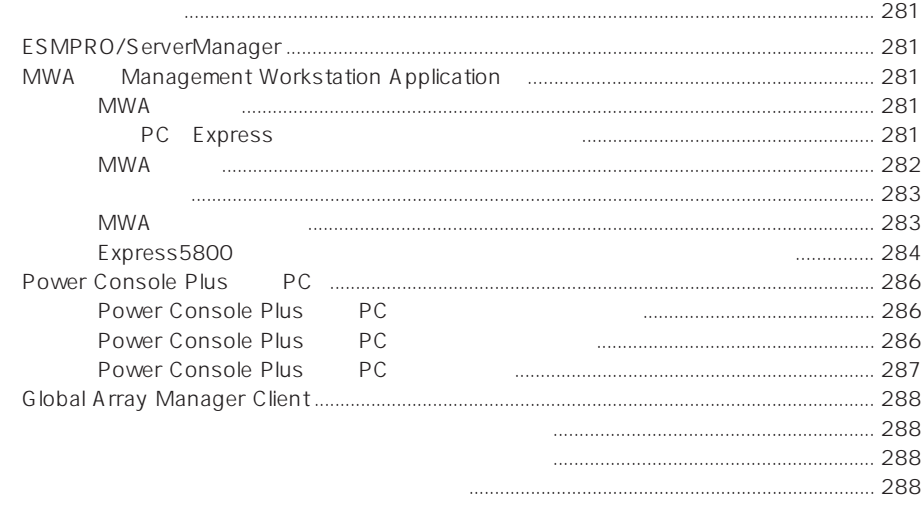

 $\overline{\mathbf{4}}$ 

 $PC$ 

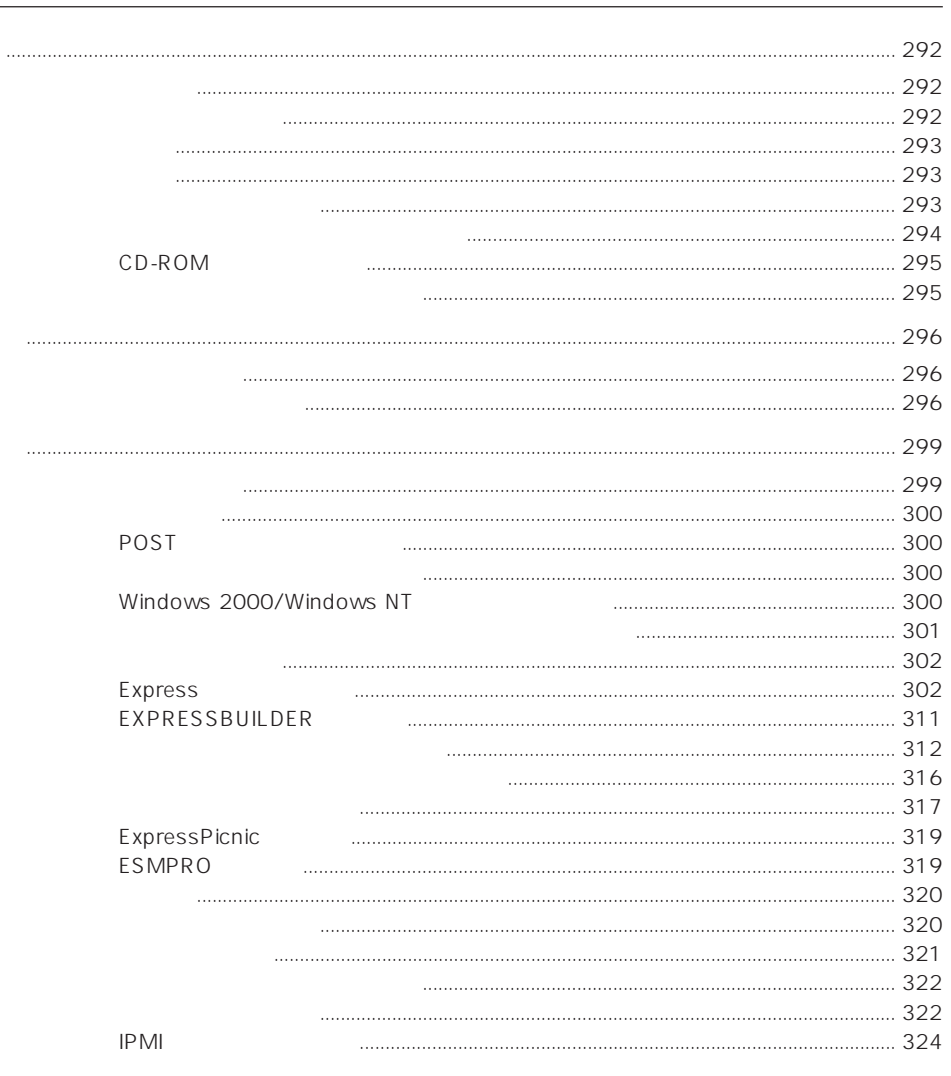

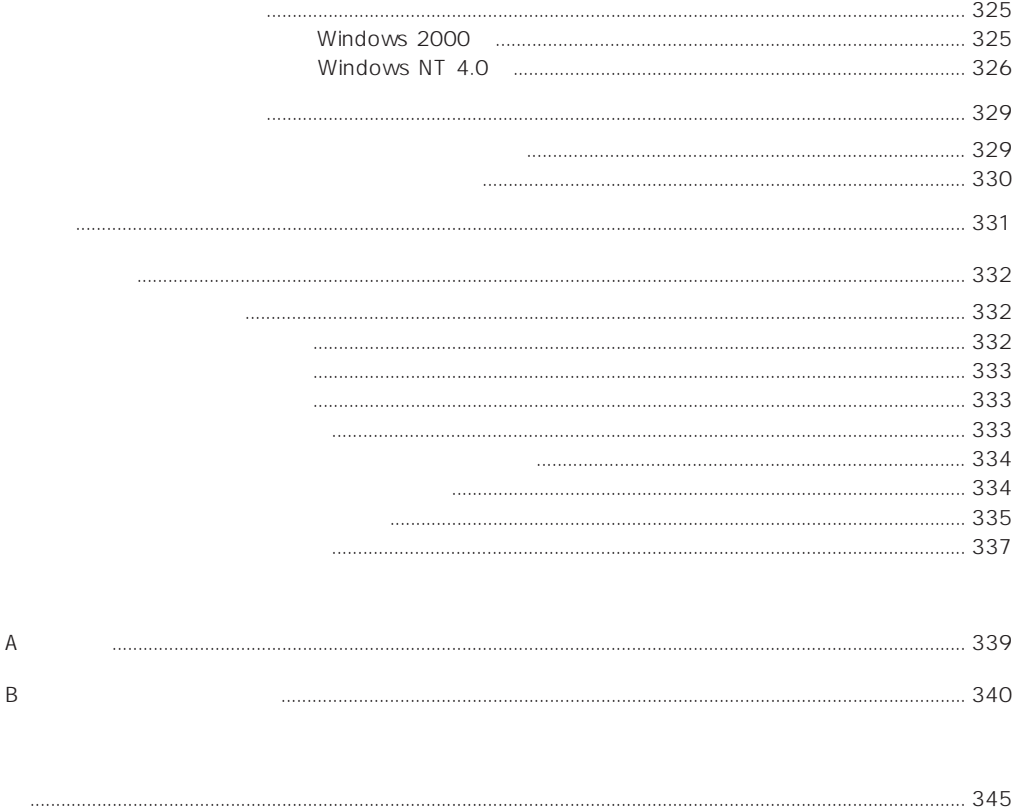

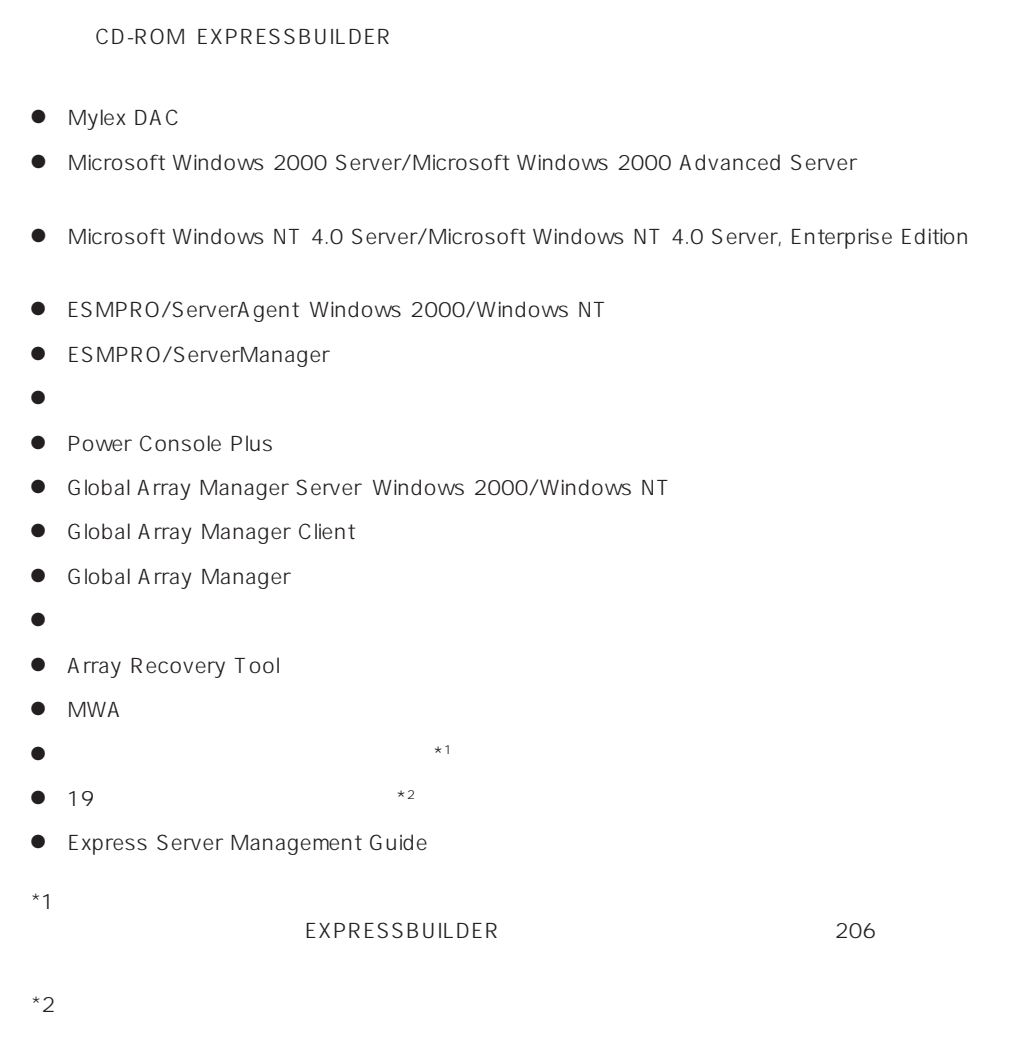